## The QR decomposition

How is the LS estimate  $\beta$  solved in R? Denote the QR decomposition (also called the  $QR$  factorization) of **X** as

$$
\mathbf{X}_{n \times p} = \mathbf{Q}_{n \times p} \mathbf{R}_{p \times p}
$$

where **Q** is an orthogonal matrix (i.e.,  $\mathbf{Q}^t \mathbf{Q} = \mathbf{I}_p$ ) and **R** is an upper triangular matrix, i.e., all the entries in  **below the diagonal are equal to 0. Then** 

$$
\hat{\boldsymbol{\beta}} = (\mathbf{X}^t \mathbf{X})^{-1} \mathbf{X}^t \mathbf{y}
$$

$$
(\mathbf{X}^t \mathbf{X})^{-1} = (\mathbf{R}^t \mathbf{R})^{-1} = \mathbf{R}^{-1} (\mathbf{R}^t)^{-1}
$$

$$
\hat{\boldsymbol{\beta}} = \mathbf{R}^{-1} \mathbf{Q} \mathbf{y}
$$

$$
\mathbf{R} \hat{\boldsymbol{\beta}} = \mathbf{Q} \mathbf{y}
$$

The last equation,  $\mathbf{R}\hat{\boldsymbol{\beta}} = \mathbf{Q}\mathbf{y}$ , can be solved pretty easily via *backsolving* since **R** is an upper triangular matrix.

One methods for computing the QR decomposition is the Gram-Schmidt algorithm. Let's work with a matrix

$$
\mathbf{A}_{n\times p} = \big[\mathbf{a}_1 \mid \mathbf{a}_2 \mid \cdots \mid \mathbf{a}_p \big],
$$

where  $a_i$  denotes the j<sup>th</sup> column of **A**. Then

- $e_1 = a_1$ ,  $q_1 = \frac{e_1}{e_1}$  $\| \mathbf{e}_1 \|$
- ${\bf e}_2={\bf a}_2-({\bf a}_2^t{\bf q}_1){\bf q}_1,\quad {\bf q}_2=\frac{{\bf e}_2}{\|{\bf e}_2\|}$  $\| \mathbf{e}_2 \|$
- $\bullet$   $\cdot$   $\cdot$   $\cdot$

• 
$$
\mathbf{e}_{k+1} = \mathbf{a}_{k+1} - \sum_{j=1}^{k} (\mathbf{a}_{j}^{t} \mathbf{q}_{j}) \mathbf{q}_{j}, \quad \mathbf{q}_{k+1} = \frac{\mathbf{e}_{k+1}}{\|\mathbf{e}_{k+1}\|}
$$

The resulting QR decomposition is

$$
A = [\mathbf{a}_1 \mid \mathbf{a}_2 \mid \cdots \mid \mathbf{a}_p] = [\mathbf{q}_1 \mid \cdots \mid \mathbf{q}_p] \mathbf{R} = \mathbf{Q} \mathbf{R}.
$$

It is each to check that  $\bf{R}$  is an upper triangular matrix.

## Partial regression coefficients

Consider a multiple linear regression model with 4 predictors and an intercept

$$
Y = \beta_0 + \beta_1 X_1 + \beta_2 X_2 + \beta_3 X_3 + \beta_4 X_4 + \text{err}.
$$

The LS estimate  $\hat{\beta}_k$  describes the partial correlation between Y and  $X_k$  adjusted for the other predictors. Mathematically, the LS estimate  $\hat{\beta}_k$  is what we could get if we

• first regress Y onto all other predictors except  $X_k$ , denote the the corresponding residuals as a new variable  $Y^*$ ;

- regress  $X_k$  onto all other predictors except  $X_k$ , denote the corresponding residuals as a new variable  $X_k^*$ ;
- then fit a simple linear regression model with  $Y^*$  as the response and  $X^*_k$  as the predictor.

```
> fullmodel=lm(sr~pop15+pop75+dpi+ddpi, data=savings)
```
> round(summary(fullmodel)\$coef, dig=3)

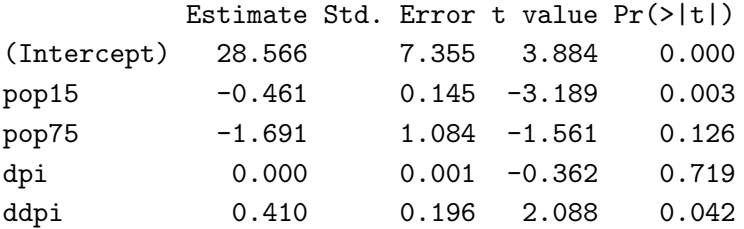

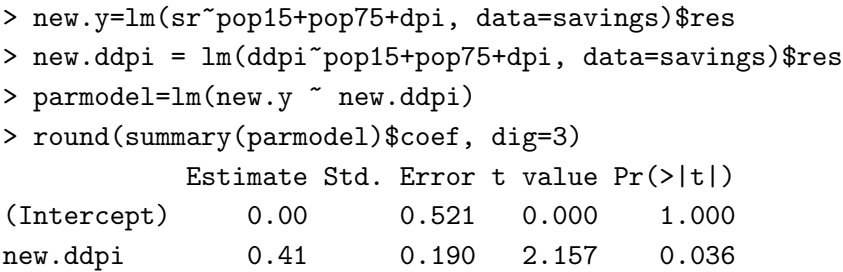

Note that although the estimated coefficients agree, the standard error and p-value for the corresponding t-test are different. This is because the sample size is miscounted in the 2nd regression: the sample size shouldn't be n, but  $n-4$  since both the regressor  $Y^*$  and the predictor  $X^*_k$  are in an  $n-4$  subspace which is orthogonal to the intercept and the other 3 predictors.

```
> sd=summary(parmodel)$coef[2,2]*sqrt(48/45) # correct std. error
> sd
[1] 0.1961971
> 2*(1-pt(abs(summary(parmodel)$coef[2,1]/sd), 45)) # correct p-value
[1] 0.04247114
```
Since the t-test for  $\beta_k$  is testing the effect of  $X_k$  adjusted for the other predictors, it is not surprising to see the equivalence of the  $t$ -test and the  $F$ -test of comparing the full model to the model including all predictors except  $X_k$ .

## Sequential analysis of variance (ANOVA)

When adding a new predictor to a regression model, we can evaluate its relevance/effect by the improved RSS. When there are multiple predictors, we can carry out this comparison in a sequential way: first compare the RSS from the model with  $X_1$  to the RSS from the null model (with only the intercept), then compare the RSS from the model with both  $X_1$ and  $X_2$  to the RSS from the model with  $X_1$  only, and so on. That's what the R command anova would return you.

```
> rss = sum((sr-mean(sr))^2)
> model1 = lm(sr^{\sim}pop15)> rss = c(sum(model1$res^2), rss)
> model2 = lm(sr~pop15+pop75)
> rss = c(sum(model2$res^2), rss)
> model3 = lm(sr~pop15+pop75+dpi)
> rss = c(sum(model3$res^2), rss)
> model4 = lm(sr~pop15+pop75+dpi+ddpi)
> rss = c(sum(model4$res^2), rss)
> rss
[1] 650.7130 713.7670 726.1680 779.5107 983.6283
> round(diff(rss), dig=2)
[1] 63.05 12.40 53.34 204.12
> anova(fullmodel)
Analysis of Variance Table
Response: sr
         Df Sum Sq Mean Sq F value Pr(>F)
pop15 1 204.12 204.118 14.1157 0.0004922 ***
pop75 1 53.34 53.343 3.6889 0.0611255 .
dpi 1 12.40 12.401 0.8576 0.3593551
ddpi 1 63.05 63.054 4.3605 0.0424711 *
Residuals 45 650.71 14.460
> anova(lm(sr~ddpi+pop15+pop75+dpi))
Analysis of Variance Table
Response: sr
         Df Sum Sq Mean Sq F value Pr(>F)
ddpi 1 91.37 91.374 6.3190 0.0155920 *
pop15 1 191.70 191.702 13.2571 0.0006984 ***
pop75 1 47.95 47.946 3.3157 0.0752748 .
dpi 1 1.89 1.893 0.1309 0.7191732
Residuals 45 650.71 14.460
```
Of course, order matters: the importance of ddpi as the 1st variable entering the model wouldn't be expected to be the same as the last variable entering the model.

We have already seen that evaluating the effect of a single predictor is a difficult problem, since its effect depends on what else are included in the model. Later in this semester we will learn how to select an optimal subset of variables.

## Errors in Predictors

Let **X** be the observed design matrix of dimension  $n \times p$  where the 1st column contains only 1's and the remaining  $(p-1)$  columns correspond to the  $(p-1)$  non-intercept covariates (predictors). In many cases it's quite possible that there are substantial measurement errors involved. Let  $X$  denote the "true" value of the predictors, and consider the model

$$
\mathbf{X} = \tilde{\mathbf{X}} + \mathbf{D},
$$

where  **is a matrix of errors of the same dimension as**  $**X**$ **. When an intercept is in the** model, the first column of  $\bf{D}$  would contain only 0's. The remaining elements of  $\bf{D}$  could represent rounding errors or measurment errors.

Let  $\mathbf{d}_i^t$  denote the row of **D** corresponding to the *i*-th case (so  $\mathbf{d}_i$  is a  $p \times 1$  vector). We assume that  $\mathbf{d}_i$  and  $\mathbf{d}_j$  are statistically independent for  $i \neq j$ . In addition, we assume that

$$
\mathbb{E}[\mathbf{d}_i] = \mathbf{0}, \quad \text{Cov}(\mathbf{d}_i) = \mathbf{S} = \text{diag}(s_i^2)_{i=1}^p,
$$

where  $s_1^2 = 0$  (apparently, no measurement error for the intercept).

Suppose the problem of interest is to estimate  $\beta$  in the model

$$
\mathbf{y} = \tilde{\mathbf{X}}\boldsymbol{\beta} + \mathbf{e}.
$$

We would like to estimate  $\beta$  with  $(\tilde{\mathbf{X}}^t \tilde{\mathbf{X}})^{-1} \tilde{\mathbf{X}}^t \mathbf{y}$ . However, we observe **X** instead of  $\tilde{\mathbf{X}}$ . Instead, we have

$$
\hat{\boldsymbol{\beta}} = (\mathbf{X}^t \mathbf{X})^{-1} \mathbf{X}^t \mathbf{y}.
$$
\n(1)

When the predictors are measured with error, the LS estimator  $\hat{\boldsymbol{\beta}}$  obtained in (1) is no longer unbiased. The bias is given by (Hodges and Moore, 1972)

$$
\mathbb{E}[\hat{\boldsymbol{\beta}}] - \boldsymbol{\beta} = -(n-p-1)(\tilde{\mathbf{X}}^t \tilde{\mathbf{X}})^{-1} \mathbf{S} \boldsymbol{\beta}.
$$

With a given dataset, this can be approximated by

$$
\mathbb{E}[\hat{\boldsymbol{\beta}}] - \boldsymbol{\beta} \approx -(n-p-1)(\tilde{\mathbf{X}}^t \tilde{\mathbf{X}})^{-1} \mathbf{S} \hat{\boldsymbol{\beta}}.
$$

In the special case of estimating the slope in simple linear regression, the approximation is

$$
\mathbb{E}[\hat{\beta}_1] \approx \beta_1 \Big[ 1 - \frac{s_1^2}{\sum_{i=1}^n (x_i - \bar{x})^2 / (n-2)} \Big].
$$